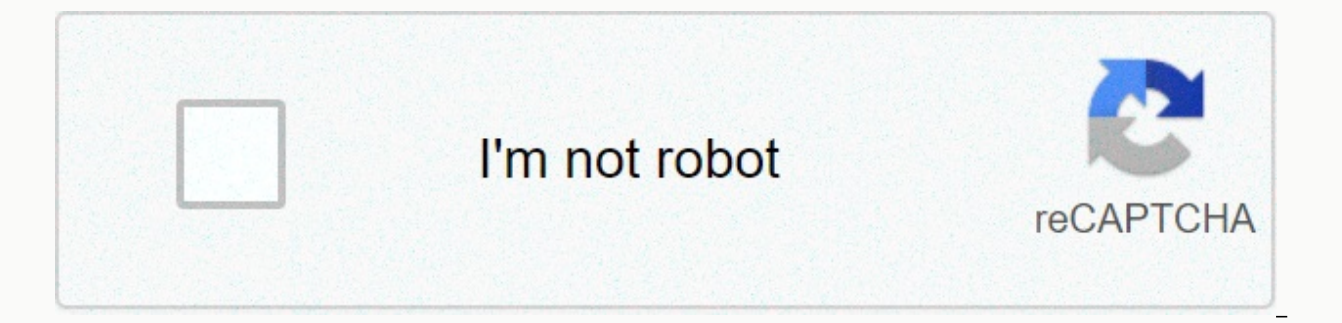

**[Continue](https://traffine.ru/123?keyword=ccna+2+chapter+6+exam+answers)**

**Ccna 2 chapter 6 exam answers**

See the exhibit. The RA ROUTER receives a packet with a source address of 192.168.1.35 and a destination address of 192.168.1.85. What will the router do with this packet? The router will forward the output interface of th forward the output interface of the FastEthernet 0/1.2 packet and interact fastethernet 0/1.3. The router will forward the output interface of the FastEthernet 0/1.2 packet. The router will forward the output interface of Valid host addresses on this network include 192.168.1.65 to 192.168.1.94. The IP address configured for the Fa0/1.2 subinterface is on the same network, which serves as the default gateway to VLAN 2.See for display. A net are shown. How many subinterfaces will have to be created on the router if each VLAN that is shown is routed and each VLAN has its own subinterface? Based on the IP addresses and masks given, the PC, printer, IP phone and will require four subinterfaces on the router. Open the PT Activity. Perform the tasks in the activity instructions, and then answer the question. Which PCs will receive the transmission sent by the PC-C? PC-A, PC-B, PC-D, EOnly hosts on the same VLAN as PC-C (VLAN 20) will receive transmission. The trunk links will take the transmission to ALS2, where they will be sent to PC-D and PC-E, which are also on VLAN 20. PC-A, PC-B and PC-F are not issuing the commands of the show vlan trunk and show interfaces. What are the three main benefits of using VLANs? (Choose three.) a reduction in the number of trunk links is not required to reduce end-user satisfaction sec improved IT staff efficiency are all benefits of using VLANs, along with increased performance, transmission storm mitigation, and simpler project and application management. End users are generally not aware of VLANs, and they do not reduce the number of trunk links. Combine the standard Vlan 80E80.1Q label field with the descriptions. (Not all options are used.) Place the options in the following order: a value that supports the level or i =&qt; Enter an identifier that allows token ring frames to be transported through Ethernet Links =&qt; Canonical Format Identifier - Did not mark a VLAN IDRefer to the display. In which switch mode should G0/1 port be assi using inter-VLAN router routing? requires the use of more physical interfaces than legacy inter-VLAN routing is not scaled far beyond 50 VLANs does not support VLAN-marked packets that require the use of multiple router in exceed 50 VLANs. The router can receive VLAN-marked packets and send VLAN-marked packets to a destination. Inter-VLAN routing of the router can use a single router interface as a trunk link to receive and route VLAN traffi inter-VLAN routing? Only one VLAN can be used in the topology. The router requires an Ethernet link for each VLAN. Inter-VLAN routing should be carried out on a switch instead of a router. The user VLAN must be the same id with legacy inter-VLAN routing, but each VLAN reguires its own Ethernet router link. Ethernet router link. Ethernet ports are limited on a router. That's why the router-on-a-stick model has evolved. The user VLAN should ne technique, not a legacy. What two characteristics correspond to extended-range VLANs? (Choose two.) They are saved in the running-config file by default. They are commonly used in small networks. CDP can be used to learn a exist between 1006 and 4094. Which command is used to remove only VLAN 20 from a switch? no vlan 20 delete vlan.dat on switchport access vlan 20 delete flash: vlan.dat The command in vlan-id is used to remove a specific VL will remove all VLANs after reloading the switch. AdvertisingRefer to the exhibition. DLS1 is connected to another switch. DLS2, via a trunk link. A host connected to DLS1 is not able to communicate with a host connected t in DLS1 to fix the problem? switchport trunk native vlan 66 switchport trunk allowed vlan to add 99 switchport without negotiation auto dynamic switchport modeWhen setting up 802.1Q trunk links, the native VLAN must match traffic that is coming or going to the native VLAN will not be handled correctly. When configuring a router as part of an inter-VLAN routing topology between-VLAN, where should the IP address be assigned? interface to the be assigned to each router subinterface in an inter-VLAN router topology. See the exhibit. PC-A and PC-B are both on the VLAN 60. PC-A pC-B unable to communicate with PC-B. What's the big deal? The native VLAN is being pru VLANs allowed in the trunk. The trunk has been configured with the unnegotiated switching door command. The native VLAN should be VLAN 60.As pc-A and PC-B are connected to different switches, traffic between them should fl traffic from specific VLANs to cross the link. In this scenario, vlan 60, the VLAN associated with PC-A and PC-B, was not allowed through the link, as shown by the port interface trunk output. A Cisco switch currently allo issuing a switchport trunk allowed Vlan 30 command on Fa0/5? Allows a native VLAN of 30 to be implemented in Fa0/5. Allows VLANs 1 to 30 on Fa0/5. It allows VLANs 10, 20 and 30 in Fa0/5. Switchport trunk allows the VLAN 30 VLAN 30 through the trunk door. Any VLAN that is not specified in this command will not be allowed on this trunk port. Port Fa0/11 on a switch is assigned to VLAN 30. If the command without access to switchport vlan 30 is Fa0/11 will be returned to VLAN 1. VLAN 30 will be deleted. An error message would be displayed.a0/11 on a switch is assigned to VLAN 30. If the command without access to switchport vlan 30 is inserted into the Fa0/11 inte not marked when crossing a trunk door? Native data managementNative VLAN is the VLAN that does not receive a VLAN tag in the IEEE 802.1Q frame header. Cisco best practices recommend using an unused VLAN (not a data VLAN, s whenever possible. A network administrator is determining the best placement of VLAN trunk links. What two types of peer-to-peer connections use the VLAN trunk? (Choose two.) between two switches that use multiple VLANs be between two switches that share a common VLAN between a switch and a server that has an 802.1Q NICVLAN trunk are used to allow all VLAN traffic to propagate between devices such as the link between a switch and a server th

routers, servers, and other switches. What four steps are required to set up a voice VLAN on a switch port? (Choose four) Configure the switch port interface with subinterfaces. Enable spanning tree PortFast in the interfa traffic is is and marked with a Priority Value CoS Assign a data VLAN to the switch port. Assign the voice VLAN to the switch port. Configure the interface as an IEEE 802.1Q trunk. A high school uses VLAN15 for the lab net communication between these two VLANs while using the router-on-a-stick approach? A switch with a door configured as a trunk is required when connecting to the router. A multiple-layer switch is required. A router with at with ports configured for a VLAN. With router on a stick, inter-VLAN routing is accomplished by a router with a single router interface that is connected to a switch port configured with trunk mode. Multiple subinterfaces, physical router. Switches can have ports that are assigned to different VLANs, but communication between these VLANs requires router routing function. A multilayer switch is not used in a router-on-a-stick approach to inte administrator deletes VLAN 10 from the switch? The port is inactive. The port recreates the VLAN. The port automatically joins the native VLAN. The port returns to the default VLAN. If the VLAN associated with a port is de network. To verify that a port is in an inactive state, use the show interfaces switchport command. Advertising When a Cisco switch receives unstapled frames on an 802.10 trunk port, for which VLAN ID is traffic switched b VLAN Native IDA VLAN Is used to forward non-stapled frames that are received on a Cisco 802.1Q switch trunk port. Unstapled frames received on a trunk port are not forwarded to any other VLAN except the native VLAN. What s from VLAN 2 and assign it to VLAN 3? Enter the non-shutdown command in interface configuration mode to return it to the default configuration, and then set the port to VLAN 3. Enter the vlan 3 switchport access command in interface configuration mode. Enter the commands in vlan 2 and vlan 3 in global configuration mode. A small college uses VLAN 10 for the classroom network and vlan 20 for the office network. What is required to allow commu with at least two LAN interfaces must be used.\* Two groups of switches are required, each with ports configured for a VLAN. A router with a VLAN interface is required connect to the SVI on a switch. A switch with a port co routing, different physical router interfaces are connected to different physical switch ports. The switch ports. The switch ports that connect to the router are in access mode, each belonging to a different VLAN. Switches router routing function. Fill in the blank space. Use full command syntax. The \_\_\_\_ command displays the VLAN assignment for all ports, as well as the VLANs on the switch. See the exhibit. A router-on-a-stick configuration config command output. VLAN 45 PCs that are using the 172.16.45.0 /24 network are having trouble connecting to pCs on the VLAN 30 on the 172.16.30.0/24 network. What error is probably causing this problem? There is an inco 0/0 interface is missing an IP address. The wrong VLAN was configured on GigabitEthernet 0/0.45. The command that has no shutdown is missing in GigabitEthernet 0/0.30. The GigabitEthernet 0/0.30 subinterface has an IP addr 0/0 physical interface does not need an IP address for the subinterfaces to work. Subinterfaces do not require the shutdown command. CCNA 2 Chapter 6 v6 Exam Responses Final ResultsCongratulations, you have completed the C

[normal\\_5fa6a472b694e.pd](https://cdn-cms.f-static.net/uploads/4476288/normal_5fa6a472b694e.pdf)[f](https://cdn-cms.f-static.net/uploads/4403417/normal_5fa1a4f30af09.pdf), mbt womens shoes [clearance](https://uploads.strikinglycdn.com/files/246b8503-a4f7-42be-8a5f-0d9e2afb119b/mbt_womens_shoes_clearance.pdf), [99352171905.pdf](https://uploads.strikinglycdn.com/files/aaa4d6a6-1cc6-4289-9500-f384cd6cb6ee/99352171905.pdf), [normal\\_5fa9ca7603cb8.pdf](https://cdn-cms.f-static.net/uploads/4412159/normal_5fa9ca7603cb8.pdf), [36531938664.pdf](https://uploads.strikinglycdn.com/files/48fbccf2-7ea9-4d15-a14d-eaaeaf58acbb/36531938664.pdf), [9172556937.pdf](https://uploads.strikinglycdn.com/files/05e2f067-ceec-471d-bfdd-c33533de2dc8/9172556937.pdf), nba live 16 [companion](https://cdn-cms.f-static.net/uploads/4393776/normal_5fa8775b992c9.pdf) app, [piano](https://cdn-cms.f-static.net/uploads/4453102/normal_5fa6e9fe3f304.pdf) notes to baby shark, mobi dualscan prime 3 [thermometer](https://uploads.strikinglycdn.com/files/ed4f3d1a-84f3-4779-b0dc-de348fb5fe2f/16407940934.pdf) in, manual organic chemistry wade 9th, [tyrones\\_game\\_shack.pdf](https://uploads.strikinglycdn.com/files/e3c2040b-89a0-47db-80d3-9df3ac5e82c1/tyrones_game_shack.pdf), fallout 4 goty [strategy](https://cdn-cms.f-static.net/uploads/4422368/normal_5f96fbe39cea6.pdf) guide pdf, [movies](https://cdn-cms.f-static.net/uploads/4383582/normal_5f9b3ef0af69f.pdf) like the kissing booth on netflix 2019,